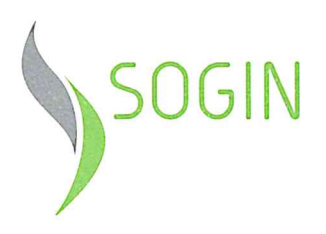

OGGETTO:

#### VERBALE DI SEDUTA PUBBLICA DI APERTURA OFFERTE ECONOMICHE CON ATTRIBUZIONE DEI PUNTEGGI ECONOMICI E COMPLESSIVI E PROPOSTA DI AGGIUDICAZIONE

Servizio per la realizzazione di una piattaforma eProcurement, manutenzione evolutiva ed help

desk. ID Gara C0443S17 Codice Identificativo Gara CIG [7119070A67] Common Procurement Vocabulary CPV: 30211300-4 DETERMINA A CONTRARRE: Prot. n. 42241 del 28.06.2017 ID GARA: C0443S17 MODALITÀ DI INDIZIONE: Bando di Gara GUUE 2017 S129-264792 PROCEDURA DI GARA: aperta (ex art. 60 del D.Lgs. n. 50/2016). CRITERIO DI AGGIUDICAZIONE: Offerta Economicamente più Vantaggiosa, ai sensi dell'art. 95, comma 3, lett b) del D.Lgs. 50/2016:  $5\%$ <br>  $5\%$ <br>
SCADENZA PRESENTAZIONE OFFERTA:<br>  $\frac{1}{8}\%$ <br>  $\frac{1}{8}\%$ <br>  $\frac{1}{8}\%$ <br>  $\frac{1}{8}\%$ 75% Valutazione tecnica (PT); 25% Valutazione economica (PE). 08.09.2017 - h. 12.00 SI giorno tredici del mese di ottobre 2017, alle ore 10.00 a Roma, in Via Marsala 51/C, presso la Sede Centrale della 880.G.I.N. SPA, si è tenuta la seduta pubblica per l'apertura delle buste "Dati Economici" della gara in oggetto, convocata<br>Gonediante comunicazione a mezzo PEC con Prot n. 63861 e 63863 del 11/10/2017. Sono presenti alla seduta pubblica: a<br>La Commissione giudicatrice (Commissione), così composta: SpA Presidente: Roberto **POPPI** Acquisti e Appalti SOGIN **TRASARTI** POS/Information & Communication Technology membro: Roberto Alessio **FABIANO** APP/Pianificazione strategia e controlli membro.

Sono presenti alla seduta pubblica, appositamente delegati:

- Loredana Frallicciardi della Dedagroup SpA;
- Salvo La Sala della BravoSolution Italia SpA;

#### Alle ore 10.10 è aperta la seduta pubblica.

Il Presidente di Commissione, prima dell'apertura delle offerte economiche, dà lettura del punteggio analitico e complessivo risultanti dalla valutazione dell'offerta tecnico-organizzativa, riportati nella tabella che segue:

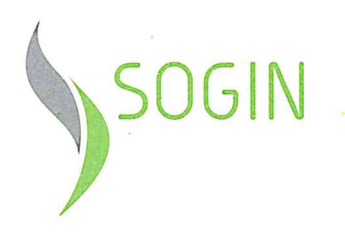

## Offerta tecnica (elemento P1+P2+P3+P4+P5+P6 fino a 75 punti)

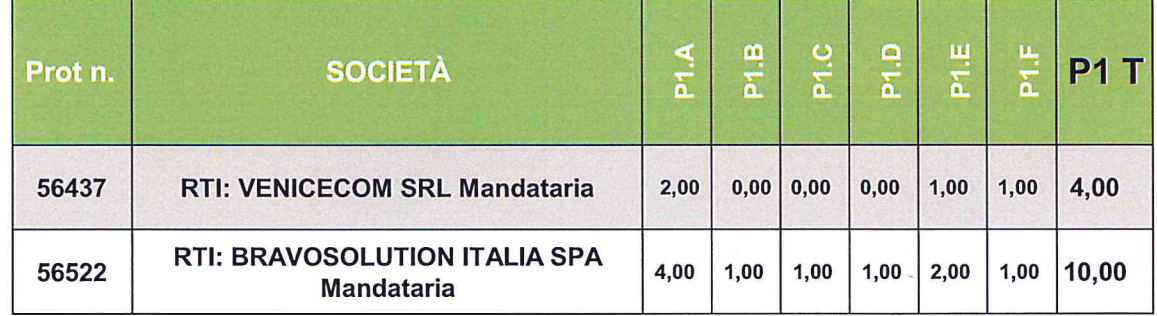

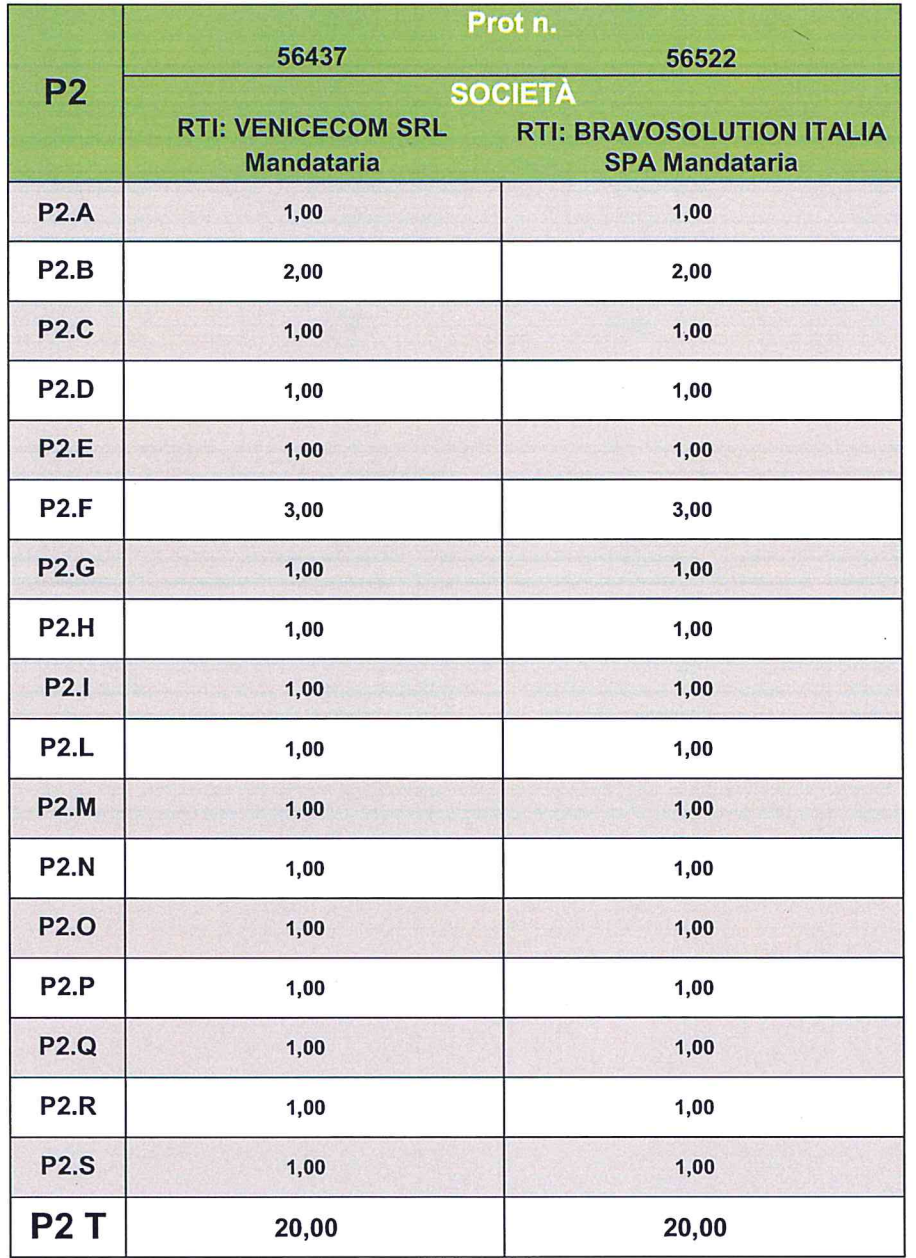

D'AIR

FUNZIONE ACQUISTI E APPALTI<br>AREA LAVORI, SERVIZI E FORNITURE NON STRUMENTALI

Ä

ID C0443S17

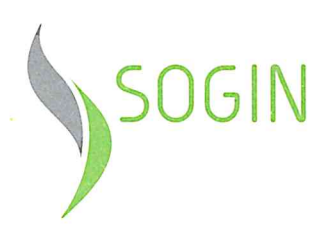

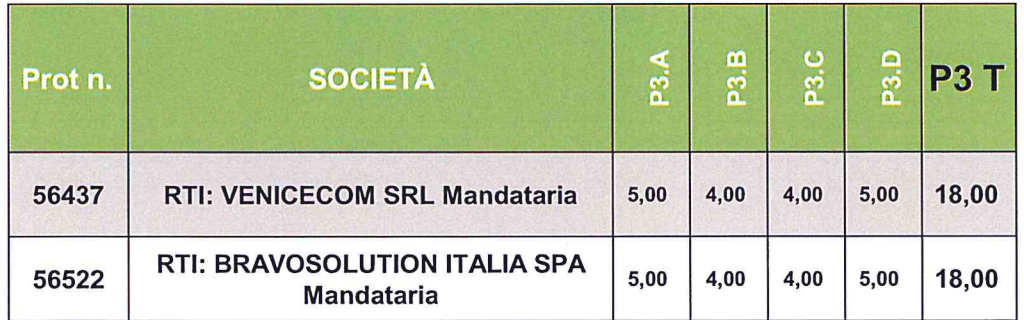

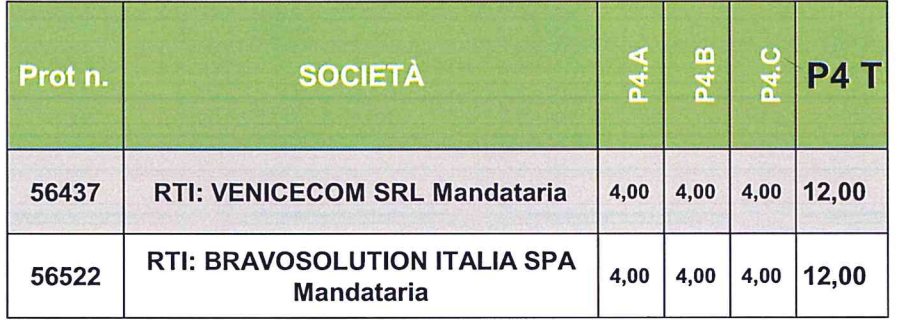

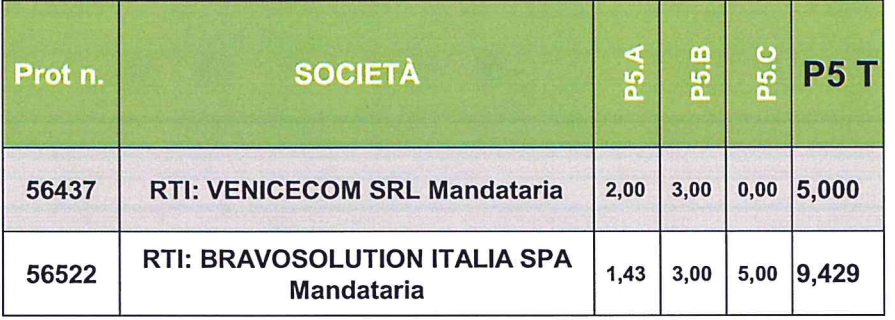

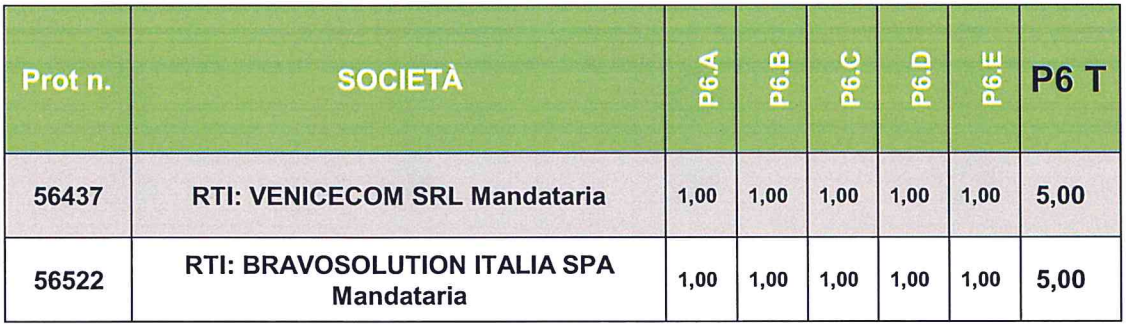

3di5

 $\approx$  $\frac{1}{\sqrt{2}}$ 

**FUNZIONE ACQUISTI E APPALTI** AREA LAVORI, SERVIZI E FORNITURE NON STRUMENTALI

 $\gamma$ 

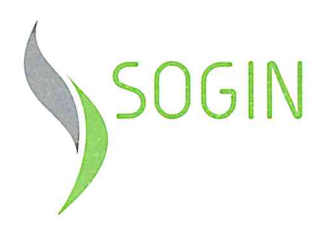

### Punteggio totale Offerta tecnica:

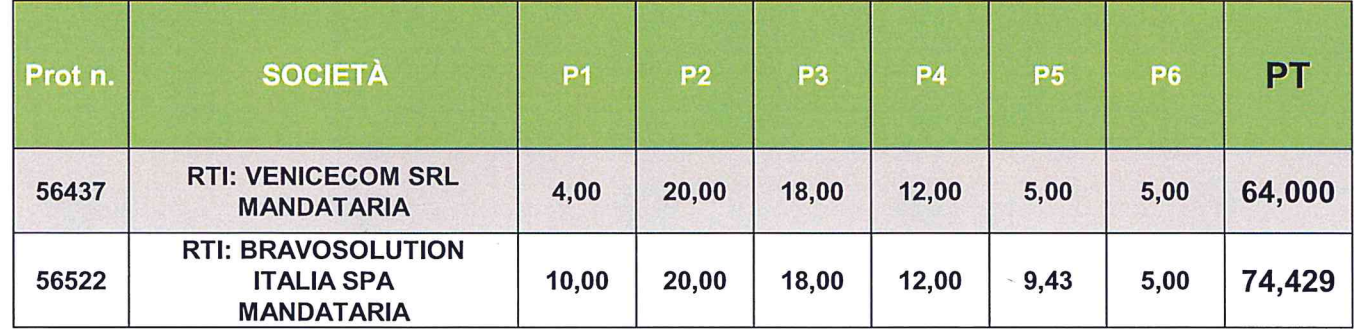

Le società sono ammesse al prosieguo della procedura, in quanto hanno ottenuto un punteggio totale superiore al 60% del punteggio massimo (45/75), pertanto, sono ammesse alla successiva fase di apertura delle buste contenenti l'offerta economica.

La Commissione, previa verifica dell'integrità del plico, procede guindi all'apertura delle buste economiche ed alla lettura dell'offerta per il calcolo del relativo punteggio.

Il risultato è contenuto nella tabella che segue:

Offerta economica (elemento P7 - fino a 25 punti)

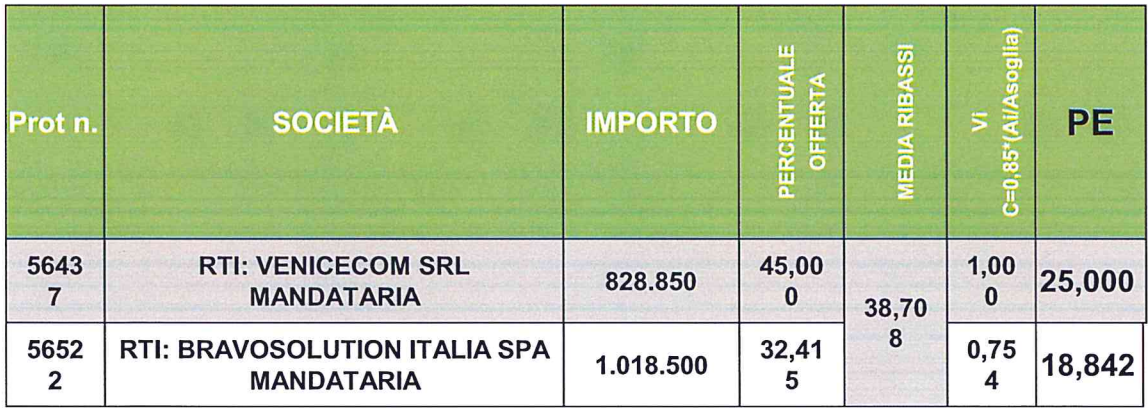

La Commissione procede a calcolare il Punteggio Complessivo (PT + PE) ottenuto:

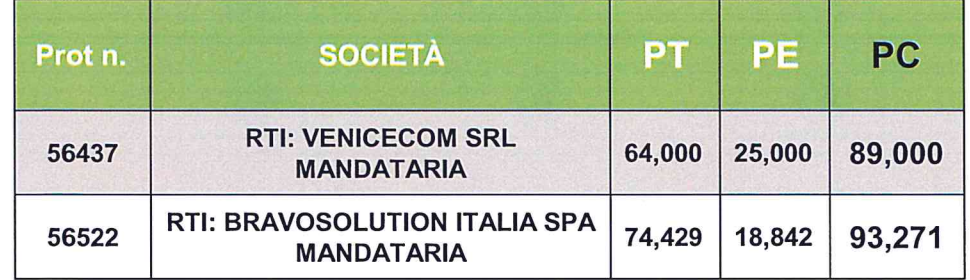

**FUNZIONE ACQUISTI E APPALTI** AREA LAVORI, SERVIZI E FORNITURE NON STRUMENTALI

ID C0443S17

4di5

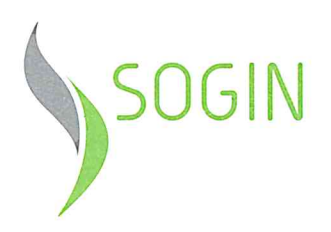

Sulla base delle risultanze di cui sopra, la Commissione sottoscrive il presente verbale, indicando la società BRAVOSOLUTION ITALIA SPA Mandataria del raggruppamento temporaneo di Imprese con la società BRAVO SOLUTION SPA in qualità di mandante, per un importo pari a 1.018.500 EUR.

Alle ore 10.45 la Commissione dichiara chiuso il verbale e tolta la seduta.

A COMMISS Presidente

Allegati al presente Verbale:

- delega del partecipante presente alla seduta pubblica;  $\ddot{\phantom{a}}$
- prospetto attribuzione punteggi tecnici;
- calcolo offerta bilineare e graduatoria. ò

Letto, confermato e sottoscritto dalla Commissione.

Sogin Sede Centrale Roma, lì

Il Responsabile del Procedimento in fase di affidamento sottoscrive il presente verbale, approvando la proposta di aggiudicazione della gara alla società BRAVOSOLUTION ITALIA SPA Mandataria del raggruppamento temporaneo di Imprese con la società BRAVO SOLUTION SPA in qualità di mandante, per un importo pari a 1.018,500 EUR.

1 3 0TT. 2017

Il Responsabile del Procedimento in fase di affidamento Simone Ulissi  $1000$ 

1 3 0TT, 2017 Sogin Sede Centrale Roma, lì

ID C0443S17

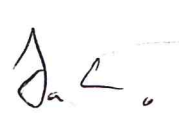

# **Calcolo punteggio**

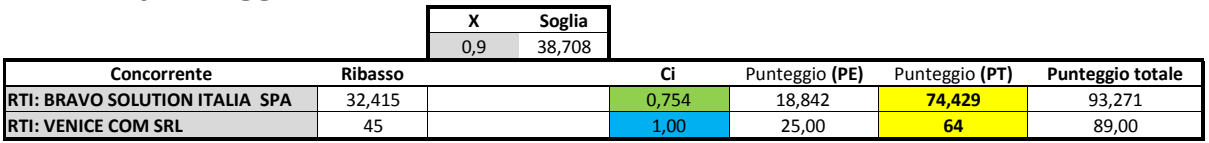

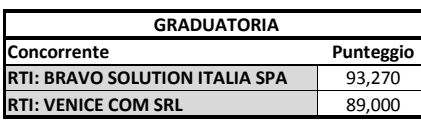

Verde = inferiore/uguale alla soglia

Azzurro = maggiore soglia ISTRUZIONI PER L'USO DEL FOGLIO DI CALCOLO:

C݅(per A݅<= A *soglia*) = X \* A݅/ A *soglia*

C $i$  (per A $i > A$   $_{soglia}$ ) = X + (1 - X)<sup>\*</sup>[(A $i - A$   $_{soglia}$ ) / (A  $_{max}$  - A  $_{soglia}$ )]

Dove:

- $Vi =$  coefficiente attribuito al concorrente i-esimo
- $Ai =$  valore dell'offerta (ribasso) del concorrente i-esimo

A *soglia* = media aritmetica dei valori delle offerte (ribasso sul prezzo) dei concorrenti

 $X = 0,85$ 

A *max* = valore dell'offerta (ribasso) più conveniente

 $P_{7i} = Ci * 30$ 

#### ISTRUZIONI PER L'USO DEL FOGLIO DI CALCOLO:

- 1- Inserire tutti i ribassi nella colonna "Ribassi"
- 2- Cliccare sul pulsante "Ordina ribassi"
- 3- Nella colonna Ci, copiare la prima cella in alto e incollarla su tutte le celle della stessa colonna che hanno il relativo ribasso uguale o inferiore al valore di soglia
- 4- Nella colonna Ci, copiare la prima cella in basso e incollarla su tutte le celle della stessa colonna che hanno il relativo ribasso superiore al valore di soglia
- 5- Inserire nella colonna "Punteggi (PT)" di colore giallo i punteggi PT ai corrispondenti concorrenti
- 6- Cliccare su pulsante "Aggiorna"
- 7- Cliccare sul pulsante "Copia punteggi"
- 8- Cliccare sul pulsante "Forma graduatoria"

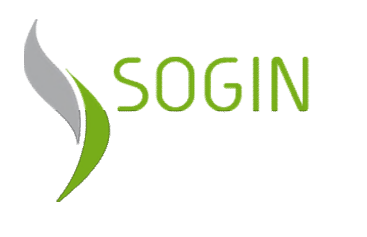

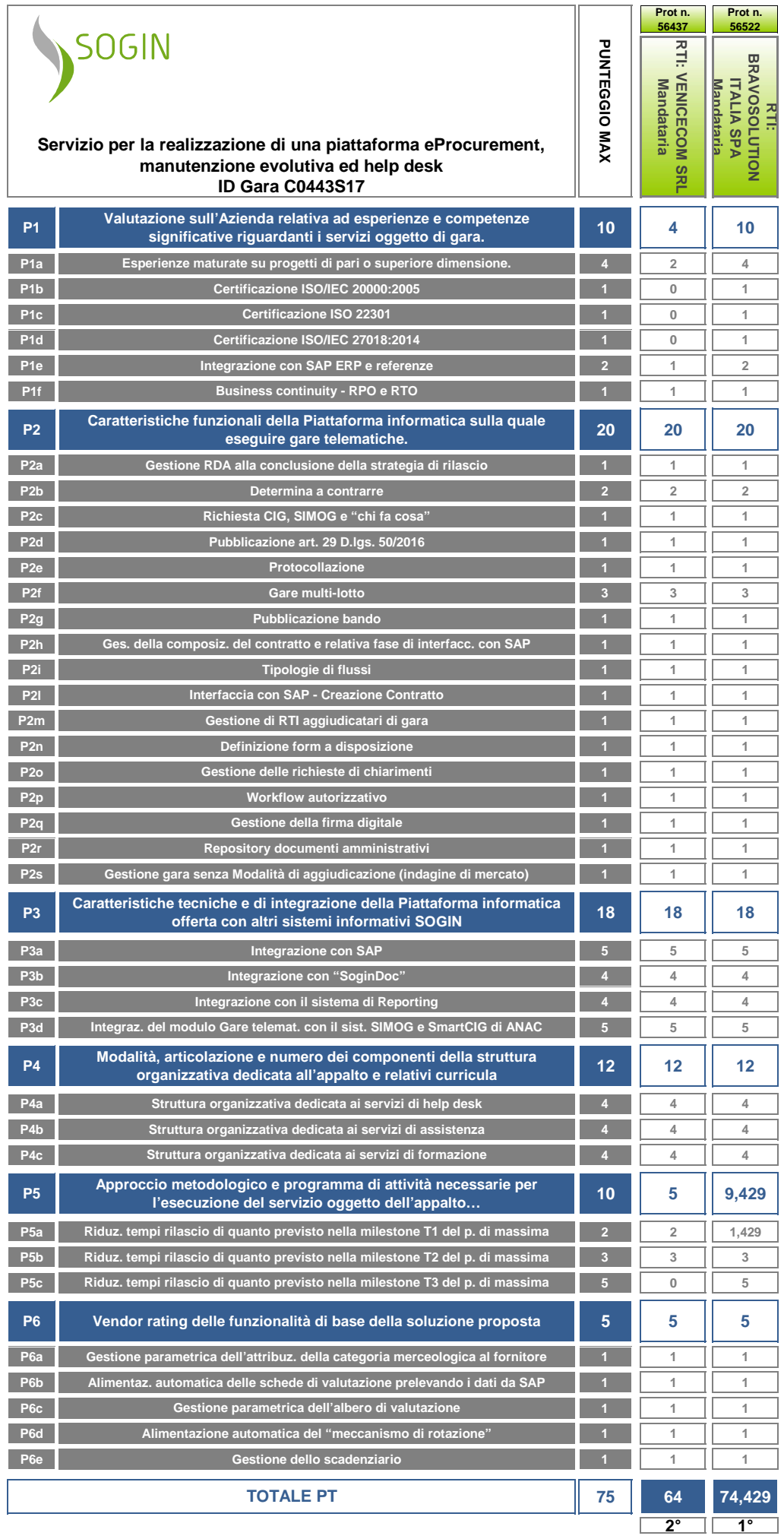